# Министерство науки и высшего образования РФ Федеральное государственное автономное образовательное учреждение высшего образования «СИБИРСКИЙ ФЕДЕРАЛЬНЫЙ УНИВЕРСИТЕТ» **РАБОЧАЯ ПРОГРАММА ДИСЦИПЛИНЫ (МОДУЛЯ)**

## Б1.Б.06 Инженерная и компьютерная графика

наименование дисциплины (модуля) в соответствии с учебным планом

# Направление подготовки / специальность

# 15.03.01 МАШИНОСТРОЕНИЕ

Направленность (профиль)

15.03.01.06 Сварочное производство

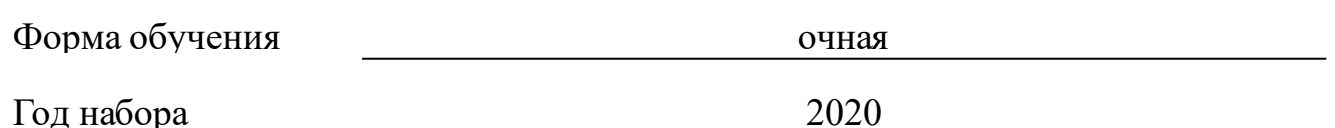

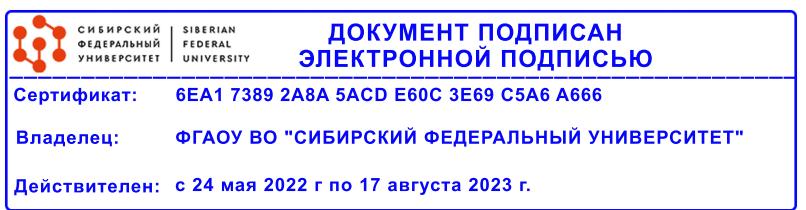

# **РАБОЧАЯ ПРОГРАММА ДИСЦИПЛИНЫ (МОДУЛЯ)**

Программу составили

должность, инициалы, фамилия

## **1 Цели и задачи изучения дисциплины**

### **1.1 Цель преподавания дисциплины**

общая конструкторская подготовка специалистов, приобретение студентами технических знаний в области современных методов геометрического моделирования объектов, практических навыков изображения на чертеже деталей, составление других конструкторских элементов в соответствии с требованиями ЕСКД а также освоении студентами различных графических пакетов.

### **1.2 Задачи изучения дисциплины**

формирование у обучаемых знаний и умений, необходимых для квалифицированного построения и создания графики различного типа, получение навыков работы с пакетами машинной графики различного назначения, знакомство с основами применения систем автоматизированного проектирования, развитие пространственного представления и восприятия, освоение правил выполнения изображений и аксонометрических проекций, получение навыков выполнения рабочих чертежей, получение навыков выполнения чертежей общего вида (ВО), сборочных чертежей (СБ), спецификаций, соединений, выполнения схем, знакомство студентов с современными техническими средствами машинной графики, получение навыков использования современных программных средств для выполнения конструкторских работ.

# **1.3 Перечень планируемых результатов обучения по дисциплине (модулю), соотнесенных с планируемыми результатами освоения образовательной программы**

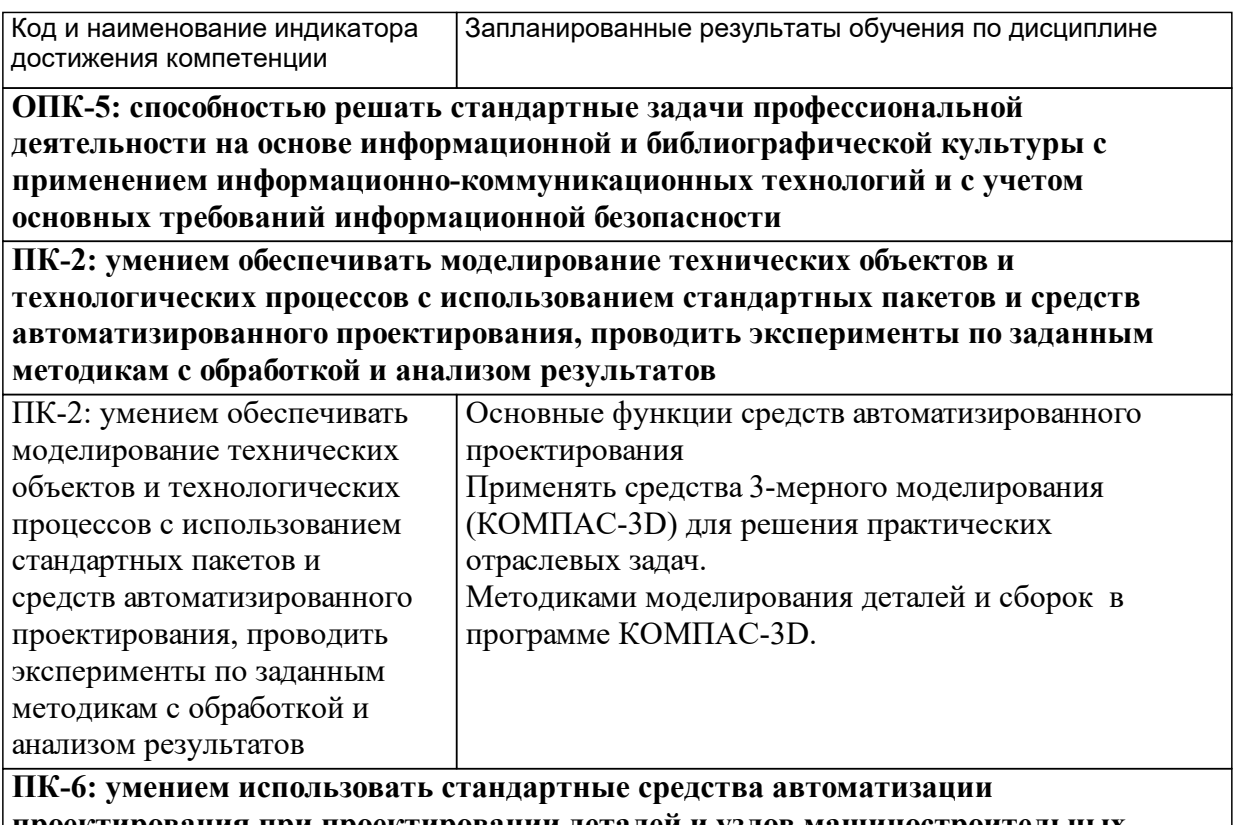

**проектирования при проектировании деталей и узлов машиностроительных**

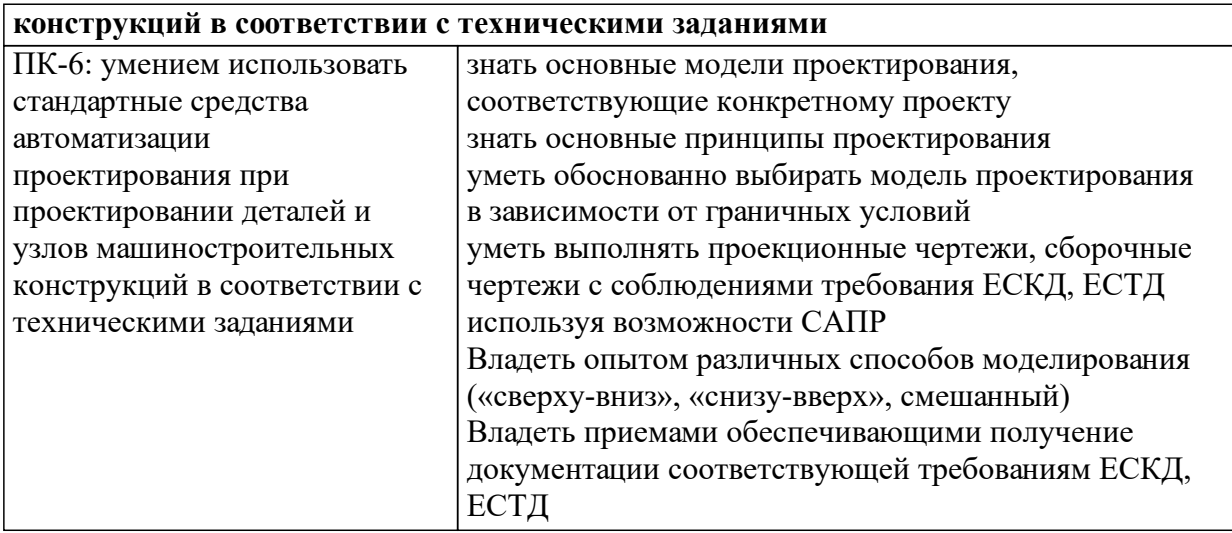

# **1.4 Особенности реализации дисциплины**

Язык реализации дисциплины: Русский.

Дисциплина (модуль) реализуется без применения ЭО и ДОТ.

#### е м **2. Объем дисциплины (модуля)**

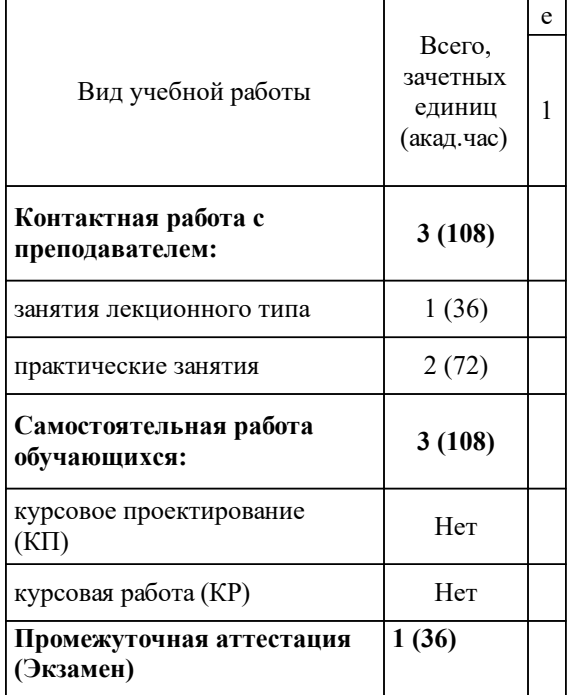

# **3 Содержание дисциплины (модуля)**

# **3.1 Разделы дисциплины и виды занятий (тематический план занятий)**

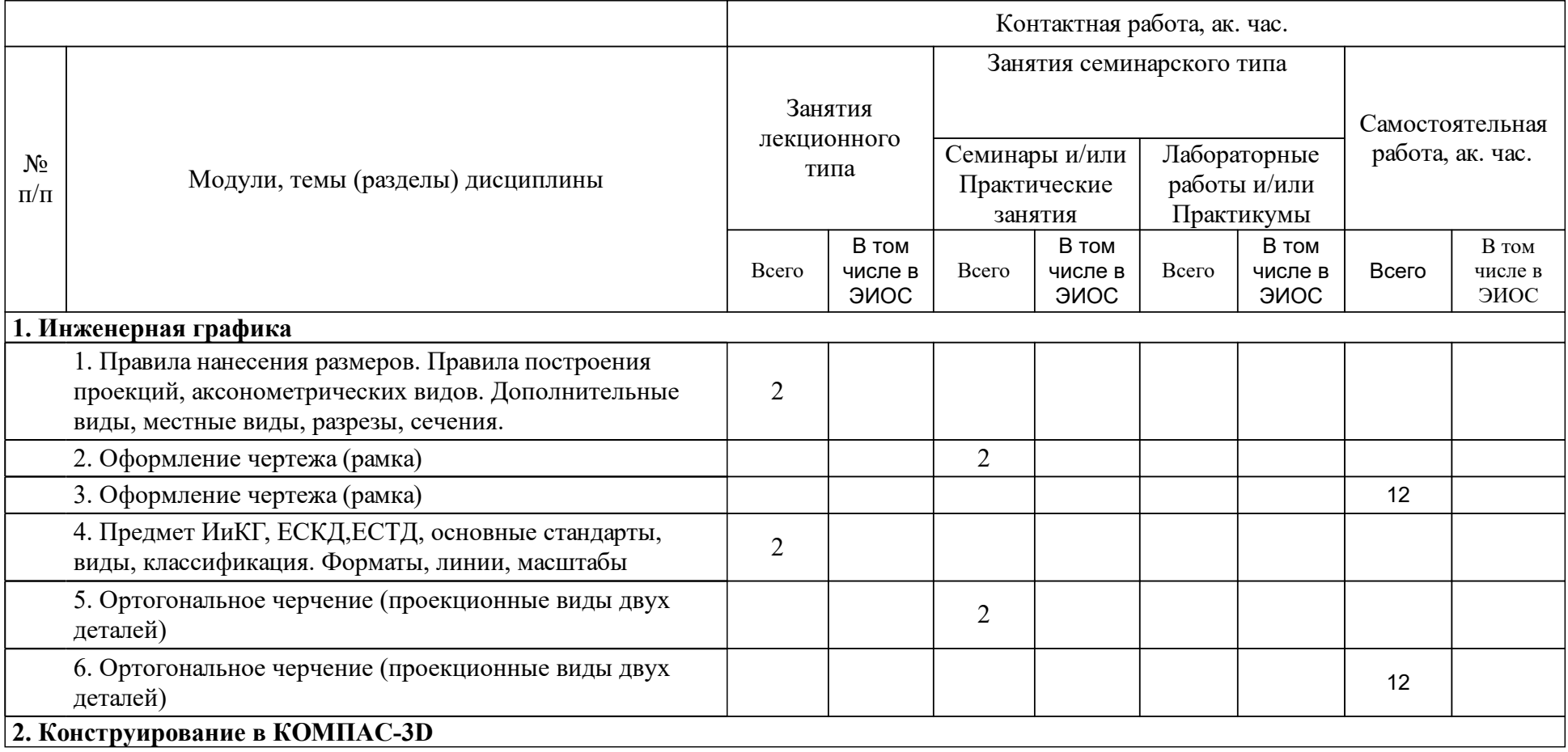

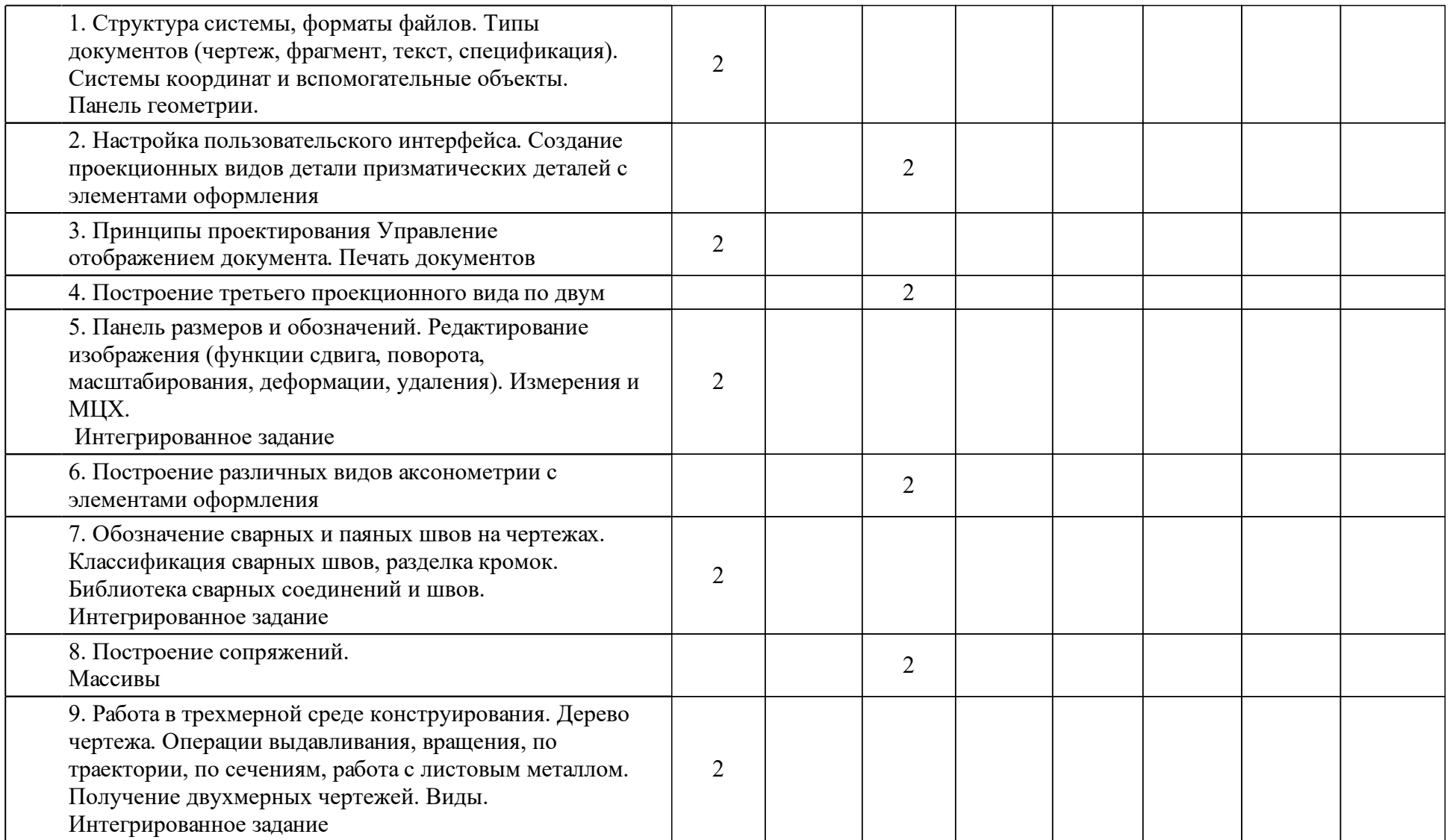

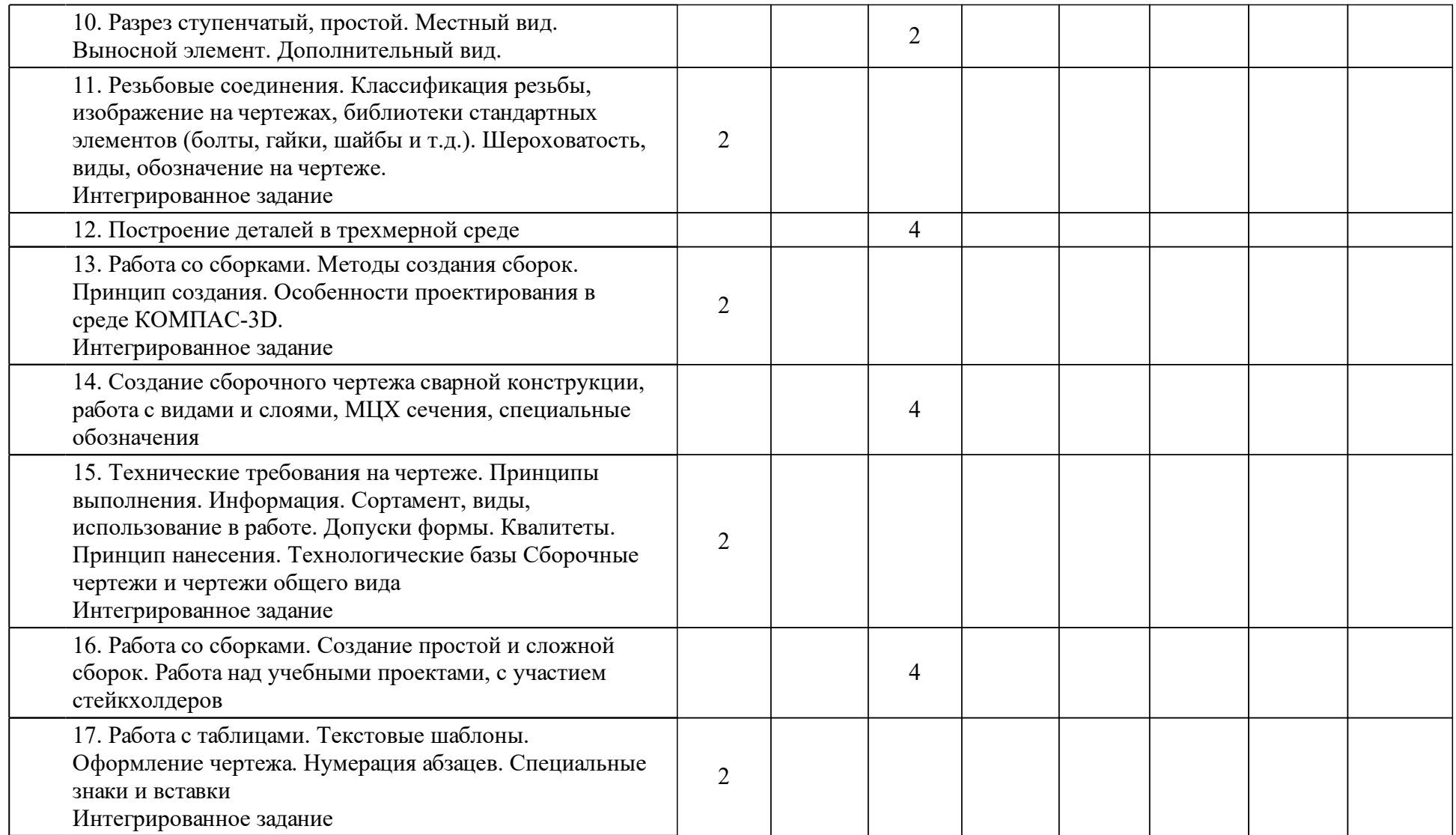

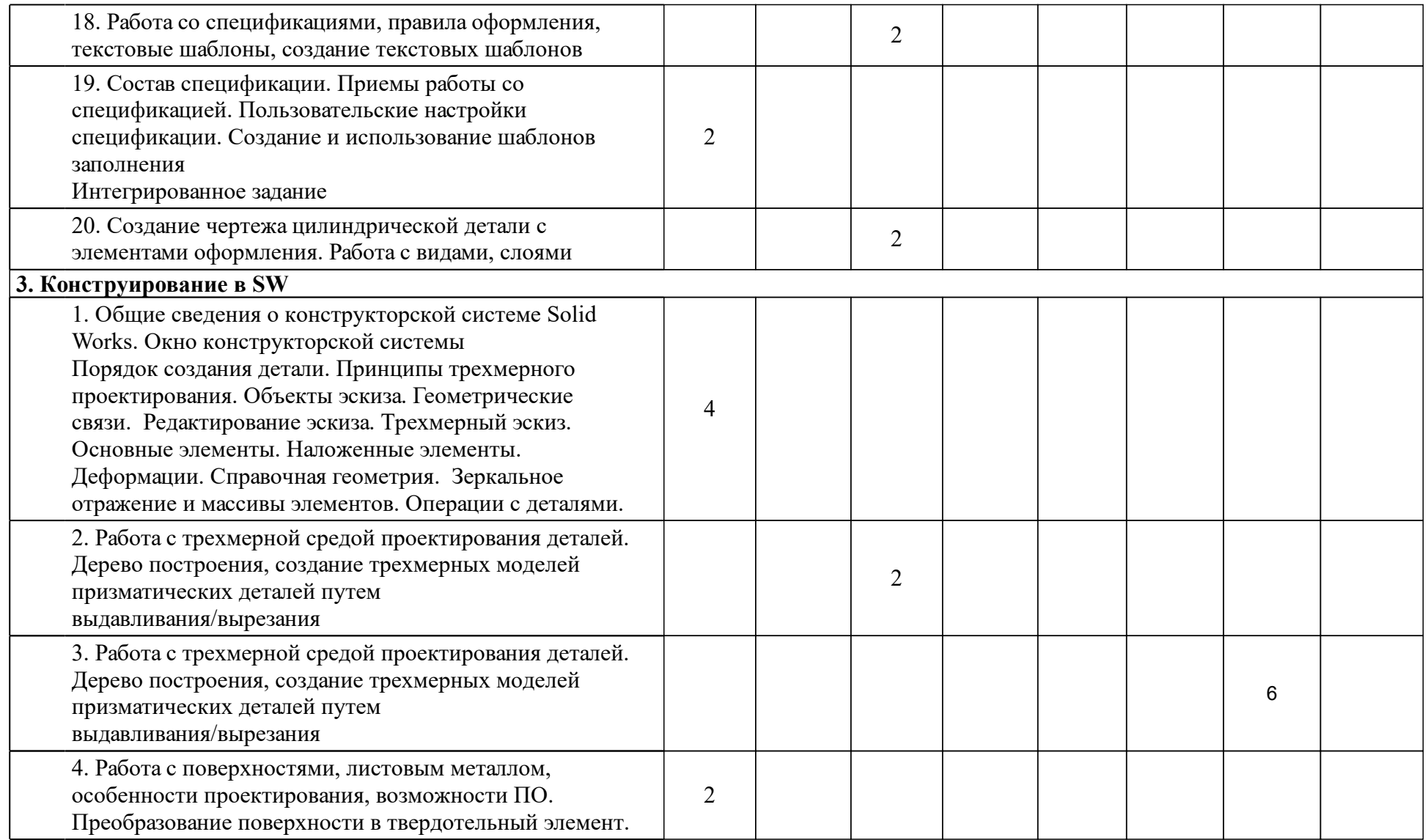

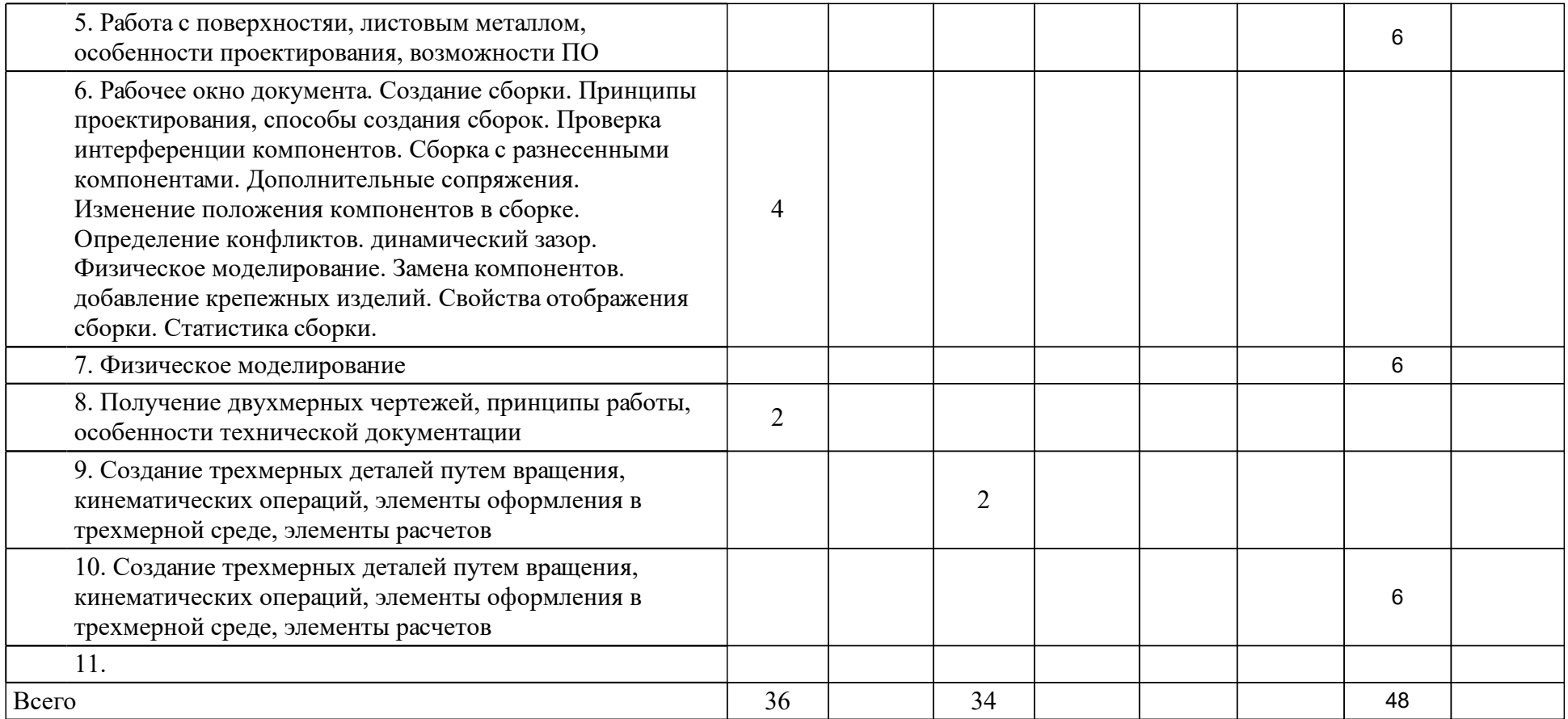

# **4 Учебно-методическое обеспечение дисциплины**

# **4.1 Печатные и электронные издания:**

- 1. Боголюбов С.К. Инженерная графика: учебник для студ. сред. спец. учеб. заведений(Москва: Машиностроение).
- 2. Головина Л. Н. Инженерная и компьютерная графика CAD-сред. Solidworks: учеб.-метод. пособие [для студентов напр. 150100.62] «Материаловедение и технология материалов», 150700.62 «Машиностроение», 151000.62 «Технологические машины и оборудование», 151600.62 «Прикладная механика», 151900.62 «Конструкторско-технологическое обеспечение машиностроительных производств», 190600.62 «Эксплуатация транспортно-технологических машин и комплексов», 230100.62 «Информатика и вычислительная техника»](Красноярск: СФУ).
- 3. Королев Ю. И., Устюжанина С. Ю. Инженерная графика. Разработка чертежей сварных конструкций: учебное пособие для вузов по направлениям технического профиля(Москва: Питер).
- 4. Королев Ю.И., Устюжанина С. Ю. Инженерная и компьютерная графика: учебное пособие для бакалавров, магистров и специалистов технических специальностей(Москва: Питер).
- 5. Максимова А. А. Инженерное проектирование в средах CAD. Геометрическое моделирование средствами системы "КОМПАС-3D": учебное пособие для студентов вузов, обучающихся по направлениям подготовки бакалавров "Информатика и вычислительная техника", "Машиностроение", "Конструкторско-технологическое обеспечение машиностроительных производств"(Красноярск: СФУ).
- 6. Учаев П. Н., Емельянов С. Г., Чевычелов С. А., Горшков Г. Ф., Учаева К. П., Горетый В. В. Инженерная компьютерная графика. Вводный курс: учебник(Старый Оскол: ТНТ).
- 7. Алямовский А.А. SolidWorks Simulation. Инженерный анализ для профессионалов: задачи, методы, рекомендации: учебное пособие (Москва: ДМК-пресс).
- 8. Романычева Э.Т. Инженерная и компьютерная графика: учебник(М.: Высшая школа).

# **4.2 Лицензионное и свободно распространяемое программное обеспечение, в том числе отечественного производства (программное обеспечение, на которое университет имеет лицензию, а также свободно распространяемое программное обеспечение):**

- 1. В учебном процессе по дисциплине необходимо следующее программное обеспечение:
- 2. Web-браузер «,Mozilla Firefox» или «Google Chrome», необходимые для корректного отображения электронного курса на платформе Moodle.
- 3. Adobe Reader 7.0 (или аналогичный продукт) для чтения файлов формата pdf;
- 4. DjVuReader (или аналогичный продукт) для чтения файлов формата djv.
- 5. САПР КОМПАС 3D для двухмерного/трехмерного проектирования.
- 6. САПР SolidWorks для двухмерного/трехмерного проектирования.

# **4.3 Интернет-ресурсы, включая профессиональные базы данных и информационные справочные системы:**

- 1. Данный курс не требует специальных информационных справочных систем.
- 2. При необходимости возможно исчерпывающее использование «АЗБУКА -КОМПАС», входящей в систему поддержки пользователя.

# **5 Фонд оценочных средств**

Оценочные средства находятся в приложении к рабочим программам дисциплин.

# **6 Материально-техническая база, необходимая для осуществления образовательного процесса по дисциплине (модулю)**

Необходимым для реализации учебного процесса по данной дисциплине является наличие:

 учебных аудиторий для групповой, индивидуальной и командной работы, компьютерных классов с выходом в Интернет и лицензионным программным обеспечением;

интерактивной доски с проектором.